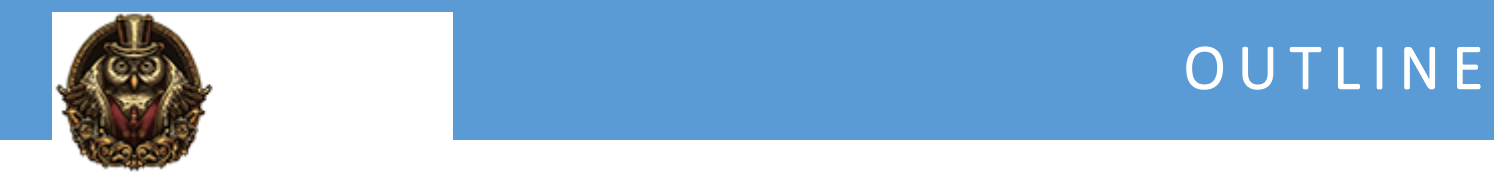

# **Certified Ethical Hacker (CEH) v12**

# **Module 1 - Introduction To Ethical Hacking**

1.0 Introduction to CEH v12 1.1 Elements of Security 1.2 Cyber Kill Chain 1.3 MITRE ATT&CK Framework 1.3.1 Activity - Researching the MITRE ATTACK Framework 1.4 Hacking 1.5 Ethical Hacking 1.6 Information Assurance 1.7 Risk Management 1.8 Incident Management 1.9 Information Security Laws and Standards 1.10 Introduction to Ethical Hacking Review

# **Module 2: Footprinting and Reconnaissance**

2.1 Footprinting Concepts 2.2 OSINT Tools 2.2.1 Activity - Conduct OSINT with OSR Framework 2.2.2 Activity - OSINT with theHarvester 2.2.3 Activity - Add API Keys to theHarvester 2.2.4 Activity - Extract Document Metadata with FOCA 2.2.5 Activity - Extract Document Metadata with FOCA 2.3 Advanced Google Search 2.3.1 Activity - Google Hacking 2.4 Whois Footprinting 2.4.1 Activity - Conducting Whois Research 2.5 DNS Footprinting 2.5.1 Activity - Query DNS with NSLOOKUP 2.6 Website Footprinting 2.6.1 Activity - Fingerprint a Webserver with ID Serve 2.6.2 Activity - Extract Data from Websites 2.6.3 Activity - Mirror a Website with HTTrack 2.7 Email Footprinting 2.7.1 Activity - Trace a Suspicious Email 2.8 Network Footprinting 2.9 Social Network Footprinting 2.10 Footprinting and Reconnaissance Countermeasures 2.11 Footprinting and Reconnaissance Review

#### **Module 3: Scanning Networks**

3.1 Scanning Concepts 3.2 Discovery Scans 3.2.1 Activity - ICMP ECHO and ARP Pings 3.2.2 Activity - Host Discovery with Angry IP Scanner 3.3 Port Scans 3.3.1 Activity - Port Scan with Angry IP Scanner 3.4 Other Scan Types 3.5 Scanning Tools 3.5.1 Activity - Hping3 Packet Crafting 3.5.2 Activity - Fingerprinting with Zenmap 3.6 NMAP 3.6.1 Activity - Nmap Basic Scans 3.6.2 Activity - Host Discovery with Nmap 3.6.3 - Activity - Nmap Version Detection 3.6.4 Activity - Nmap Idle (Zombie) Scan 3.6.5 Activity - Nmap FTP Bounce Scan 3.6.6 - Activity - NMAP Scripts 3.7 Firewall and IDS Evasion 3.7.1 Activity - Nmap Advanced Scans 3.8 Proxies 3.9 Scanning Countermeasures 3.10 Scanning Networks Review

#### **Module 4: Enumeration**

4.1 Enumeration Overview 4.2 SMB\_NetBIOS\_Enumeration 4.2.1 Activity - Enumerate NetBIOS Information with Hyena 4.3 File Transfer Enumeration 4.4 WMI Enumeration 4.4.1 - Activity - Enumerating WMI with Hyena 4.5 SNMP Enumeration 4.5.1 Activity - Enumerate WMI, SNMP and Other Information Using SoftPerfect 4.6 LDAP Enumeration 4.7 DNS Enumeration 4.8 SMTP Enumeration 4.8.1 Activity - Enumerate Email Users with SMTP 4.9 Remote Connection Enumeration 4.10 Website Enumeration 4.10.1 Activity - Enumerate a Website with DirBuster 4.11 Other Enumeration Types 4.12 Enumeration Countermeasures and Review

# **Module 5: Vulnerability Analysis**

5.1 Vulnerability Scanning

- 5.1.1 Vulnerability Scanning with OpenVAS
- 5.2 Vulnerability Assessment
- 5.3 Vulnerability Analysis Review

## **Module 6: System Hacking**

6.1 System Hacking Concepts 6.2 Common OS Exploits 6.3 Buffer Overflows 6.3.1 Activity - Performing a Buffer Overflow 6.4 System Hacking Tools and Frameworks 6.4.1 Activity - Hack a Linux Target from Start to Finish 6.5 Metasploit 6.5.1 Activity - Get Started with Metasploit 6.6 Meterpreter 6.7 Keylogging and Spyware 6.7.1 Activity - Keylogging with Meterpreter 6.8 Netcat 6.8.1 Activity - Using Netcat 6.9 Hacking Windows 6.9.1 Activity - Hacking Windows with Eternal Blue 6.10 Hacking Linux 6.11 Password Attacks 6.11.1 Activity - Pass the Hash 6.11.2 Activity - Password Spraying 6.12 Password Cracking Tools 6.13 Windows Password Cracking 6.13.1 Activity - Cracking Windows Passwords 6.13.2 Activity - Cracking Password Hashes with Hashcat 6.14 Linux Password Cracking 6.15 Other Methods for Obtaining Passwords 6.16 Network Service Attacks 6.16.1 Activity - Brute Forcing a Network Service with Medusa 6.17 Post Exploitation 6.18 Pivoting 6.18.1 Activity - Pivoting Setup 6.19 Maintaining Access 6.19.1 Activity - Persistence 6.20 Hiding Data 6.20.1 Activity - Hiding Data Using Least Significant Bit Steganography 6.21 Covering Tracks 6.21.1 Activity - Clearing Tracks in Windows 6.21.2 Activity - View and Clear Audit Policies with Auditpol 6.22 System Hacking Countermeasures 6.23 System Hacking Review

#### **Module 7: Malware Threats**

7.1 Malware Overview 7.2 Viruses 7.3 Trojans 7.3.1 Activity - Deploying a RAT 7.4 Rootkits 7.5 Other Malware

7.6 Advanced Persistent Threat 7.7 Malware Makers 7.7.1 Activity - Creating a Malware Dropper and Handler 7.8 Malware Detection 7.9 Malware Analysis 7.9.1 Activity - Performing a Static Code Review 7.9.2 Activity - Analyzing the SolarWinds Orion Hack 7.10 Malware Countermeasures 7.11 Malware Threats Review

# **Module 8: Sniffing**

8.1 Network Sniffing 8.2 Sniffing Tools 8.2.1 Activity- Sniffing HTTP with Wireshark 8.2.2 Activity - Capturing Files from SMB 8.3 ARP and MAC Attacks 8.3.1 Activity - Performing an MITM Attack with Ettercap 8.4 Name Resolution Attacks 8.4.1 Activity - Spoofing Responses with Responder 8.5 Other Layer 2 Attacks 8.6 Sniffing Countermeasures 8.7 Sniffing Review

# **Module 9: Social Engineering**

- 9.1 Social Engineering Concepts
- 9.2 Social Engineering Techniques
- 9.2.1 Activity Deploying a Baited USB Stick
- 9.2.2 Activity Using an O.MG Lightning Cable
- 9.3 Social Engineering Tools
- 9.3.1 Activity Phishing for Credentials
- 9.4 Social Media, Identity Theft, Insider Threats
- 9.5 Social Engineering Countermeasures
- 9.6 Social Engineering Review

#### **Module 10: Denial-of-Service**

10.1 DoS-DDoS Concepts 10.2 Volumetric Attacks 10.3 Fragmentation Attacks 10.4 State Exhaustion Attacks 10.5 Application Layer Attacks 10.5.1 Activity - Performing a LOIC Attack 10.5.2 Activity - Performing a HOIC Attack 10.5.3 Activity - Conducting a Slowloris Attack 10.6 Other Attacks 10.7 DoS Tools 10.8 DoS Countermeasures

10.9 DoS Review

## **Module 11: Session Hijacking**

- 11.1 Session Hijacking 11.2 Compromising a Session Token 11.3 XSS 11.4 CSRF 11.5 Other Web Hijacking Attacks 11.6 Network-Level Session Hijacking 11.6.1 Activity - Hijack a Telnet Session 11.7 Session Hijacking Tools 11.8 Session Hijacking Countermeasures
- 11.9 Session Hijacking Review

#### **Module 12: Evading IDS, Firewalls, and Honeypots**

12.1 Types of IDS 12.2 Snort 12.3 System Logs 12.4 IDS Considerations 12.5 IDS Evasion 12.5.1 Activity - Fly Below IDS Radar 12.6 Firewalls 12.7 Packet Filtering Rules 12.8 Firewall Deployments 12.9 Split DNS 12.10 Firewall Product Types 12.11 Firewall Evasion 12.11.1 Activity - Use Social Engineering to Bypass a Windows Firewall 12.11.2 Activity - Busting the DOM for WAF Evasion 12.12 Honeypots 12.13 Honeypot Detection and Evasion 12.13.1 Activity - Test and Analyze a Honey Pot 12.14 Evading IDS, Firewalls, and Honeypots Review

#### **Module 13: Hacking Web Servers**

13.1 Web Server Operations 13.2 Hacking Web Servers 13.3 Common Web Server Attacks 13.3.1 Activity - Defacing a Website 13.4 Web Server Attack Tools 13.5 Hacking Web Servers Countermeasures 13.6 Hacking Web Servers Review

# **Module 14: Hacking Web Applications**

14.1 Web Application Concepts

14.2 Attacking Web Apps 14.3 A01 Broken Access Control 14.4 A02 Cryptographic Failures 14.5 A03 Injection 14.5.1 Activity - Command Injection 14.6 A04 Insecure Design 14.7 A05 Security Misconfiguration 14.8 A06 Vulnerable and Outdated Components 14.9 A07 Identification and Authentication Failures 14.10 A08 Software and Data integrity Failures 14.11 A09 Security Logging and Monitoring Failures 14.12 A10 Server-Side Request Forgery 14.13 XSS Attacks 14.13.1 Activity - XSS Walkthrough 14.13.2 Activity - Inject a Malicious iFrame with XXS 14.14 CSRF 14.15 Parameter Tampering 14.15.1 Activity - Parameter Tampering with Burp 14.16 Clickjacking 14.17 SQL Injection 14.18 Insecure Deserialization Attacks 14.19 IDOR 14.19.1 Activity - Hacking with IDOR 14.20 Directory Traversal 14.21 Session Management Attacks 14.22 Response Splitting 14.23 Overflow Attacks 14.24 XXE Attacks 14.25 Web App DoS 14.26 Soap Attacks 14.27 AJAX Attacks 14.28 Web API Hacking 14.29 Webhooks and Web Shells 14.30 Web App Hacking Tools 14.31 Hacking Web Applications Countermeasures 14.32 Hacking Web Applications Review

#### **Module 15: SQL Injection**

15.1 SQL Injection Overview 15.2 Basic SQL Injection 15.3 Finding Vulnerable Websites 15.4 Error-based SQL Injection 15.5 Union SQL Injection 15.5.1 Activity - Testing SQLi on a Live Website - Part 1 15.5.2 Activity - Testing SQLi on a Live Website - Part 2 15.6 Blind SQL Injection 15.7 SQL Injection Tools 15.7.1 Activity - SQL Injection Using SQLmap 15.8 Evading Detection

15.9 Analyzing SQL Injection 15.10 SQL Injection Countermeasures 15.11 SQL Injection Review

#### **Module 16: Hacking Wireless Networks**

16.1 Wireless Concepts 16.2 Wireless Security Standards 16.3 WI-FI Discovery Tools 16.4 Common Wi-Fi Attacks 16.5 Wi-Fi Password Cracking 16.6 WEP Cracking 16.6.1 Activity - Cracking WEP 16.7 WPA,WPA2,WPA3 Cracking 16.7.1 Activity - WPA KRACK Attack 16.8 WPS Cracking 16.9 Bluetooth Hacking 16.10 Other Wireless Hacking 16.10.1 Activity - Cloning an RFID badge 16.10.2 Activity - Hacking with a Flipper Zero 16.11 Wireless Security Tools 16.12 Wireless Hacking Countermeasures 16.13 Hacking Wireless Networks Review

#### **Module 17: Hacking Mobile Platforms**

17.1 Mobile Device Overview 17.2 Mobile Device Attacks 17.3 Android Vulnerabilities 17.4 Rooting Android 17.5 Android Exploits 17.5.1 Activity - Hacking Android 17.5.2 Activity - Using a Mobile Device in a DDoS Campaign 17.6 Android-based Hacking Tools 17.7 Reverse Engineering an Android App 17.8 Securing Android 17.9 iOS Overview 17.10 Jailbreaking iOS 17.11 iOS Exploits 17.12 iOS-based Hacking Tools 17.13 Reverse Engineering an iOS App 17.14 Securing iOS 17.15 Mobile Device Management 17.16 Hacking Mobile Platforms Countermeasures 17.17 Hacking Mobile Platforms Review

# **Module 18: IoT AND OT Hacking**

18.1 IoT Overview

18.2 IoT Infrastructure 18.3 IoT Vulnerabilities and Threats 18.3.1 Activity - Searching for Vulnerable IoT Devices 18.4 IoT Hacking Methodology and Tools 18.5 IoT Hacking Countermeasures 18.6 OT Concepts 18.7 IT-OT Convergence 18.8 OT Components 18.9 OT Vulnerabilities 18.10 OT Attack Methodology and Tools 18.11 OT Hacking Countermeasures 18.12 IoT and OT Hacking Review

#### **Module 19: Cloud Computing**

19.1 Cloud Computing Concepts

- 19.2 Cloud Types
- 19.3 Cloud Benefits and Considerations
- 19.4 Cloud Risks and Vulnerabilities
- 19.5 Cloud Threats and Countermeasures
- 19.5.1 Activity Hacking S3 Buckets
- 19.6 Cloud Security Tools And Best Practices
- 19.7 Cloud Computing Review

#### **Module 20: Cryptography**

20.1 Cryptography Concepts 20.2 Symmetric Encryption 20.2.1 Activity - Symmetric Encryption 20.3 Asymmetric Encryption 20.3.1 Activity - Asymmetric Encryption 20.4 Public Key Exchange 20.5 PKI 20.5.1 Activity - Generating and Using an Asymmetric Key Pair 20.6 Digital Signatures 20.7 Hashing 20.7.1 Activity - Calculating Hashes 20.8 Common Cryptography Use Cases 20.9 Cryptography Tools 20.10 Cryptography Attacks 20.11 Cryptography Review 20.12 Course Conclusion